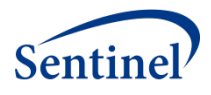

# **SENTINEL DISTRIBUTED QUERY TOOL SUMMARY TABLE DESCRIPTIONS**

**Sentinel Operations Center**

Version 2.0

**June 24, 2016**

Sentinel is sponsored by the [U.S. Food and Drug Administration \(FDA\)](http://www.fda.gov/) to monitor the safety of FDA-regulated medical products. Sentinel is one piece of the **Sentinel Initiative**, a multi-faceted effort by the FDA to develop a national electronic system that complements previously existing methods of safety surveillance. Sentinel Collaborators include Data and Academic Partners that provide access to health care data and ongoing scientific, technical, methodological, and organizational expertise. The Sentinel Coordinating Center is funded by the FDA through the Department of Health and Human Services (HHS) Contract number HHSF223201400030I.

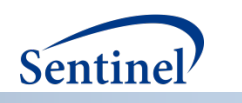

# **Sentinel Distributed Query Tool Summary Table Descriptions**

#### **Table of Contents**

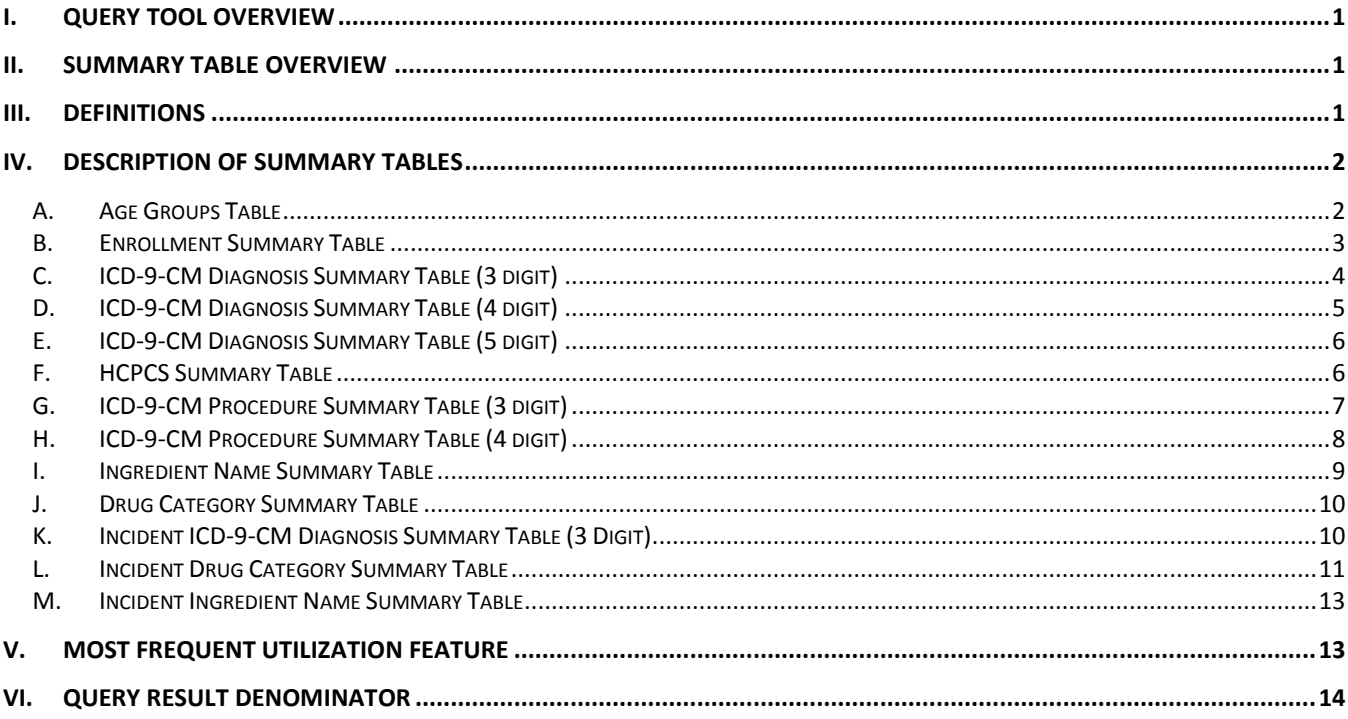

#### **Document History**

The following table is a revision history for this document.

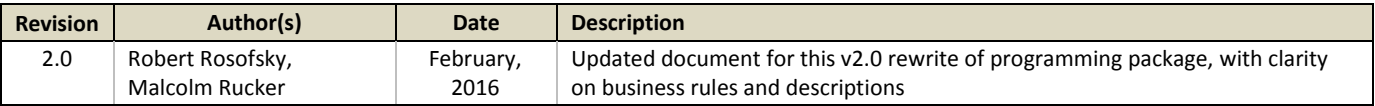

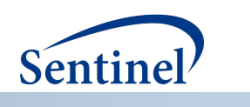

# **I. QUERY TOOL OVERVIEW**

The Sentinel Distributed Query Tool is designed to facilitate distributed querying within the Sentinel network. It is based on the PopMedNet<sup>TM</sup> software application [\(www.popmednet.org\)](http://www.popmednet.org/). The Sentinel Distributed Query Tool allows simple and rapid menu-driven querying of pre-populated summary tables. The following sections describe the structure of the summary tables that are currently supported by the Sentinel Distributed Query Tool software.

Each Sentinel Data Partner must install the Sentinel Distributed Query Tool software, establish a network connection using the Sentinel Distributed Query Tool secure web-based portal, and use the application to respond to queries sent by the Sentinel Operations Center (SOC) staff on behalf of the FDA.

## **II. SUMMARY TABLE OVERVIEW**

The system supports three broad query types: prevalent queries, incident queries, and most frequent utilization queries. The nine prevalence summary tables represent prevalence counts of diagnoses (3, 4, and 5 digit ICD-9- CM), procedures (3 and 4 digit ICD-9-CM and HCPCS/CPT4), drug exposures (ingredient name and drug category), and enrollment. The three incidence summary tables represent diagnoses (3-digit ICD-9-CM) and drug exposures (ingredient name and drug category). The most frequent utilization queries return the most frequently observed utilization (drug exposures, diagnoses, or procedures) defined by events or number of users by age group, sex, and year within the prevalence tables.

The tables are described below. The summary tables are created through distributed SAS programs written by the SOC and executed against the Sentinel Distributed Database held by each Data Partner. Each Data Partner is responsible for maintaining the summary tables behind their firewalls and responding to distributed queries using the Sentinel Distributed Query Tool software.

The code set used for the descriptions for HCPCS/CPT4, ICD-9-CM Diagnosis (3, 4 and 5 digit) and ICD-9-CM Procedure (3 and 4 digit) query types are provided by Ingenix, Inc. The code set used for the descriptions for the drug exposures (ingredient name and drug category) query types are provided by First DataBank, Inc. The query tool software uses the short name description, as opposed to the long name description, to match code names. The Sentinel Operations Center compiles a list of diagnosis and procedure codes unique to each Data Partner's code availability.

## **III. DEFINITIONS**

This section provides high-level concepts used in creating the summary tables. Details of each summary table are in the next section. Please contact the Sentinel Operations Center to discuss specific questions about definitions.

- **Age Group**: The system uses the following age groups: 0-1, 2-4, 5-9, 10-14, 15-18, 19-21, 22-44, 45-64, 65- 74, and 75+. Age is defined as the age as of the beginning of a period (i.e., calendar year or calendar quarter) in the case of prevalence tables and the date of first utilization for incident tables. For the enrollment table, age is defined as age as of the beginning of the period (i.e., calendar year or calendar quarter).
- **Sex:** The system uses the following categories for sex: male and female.

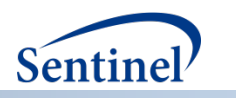

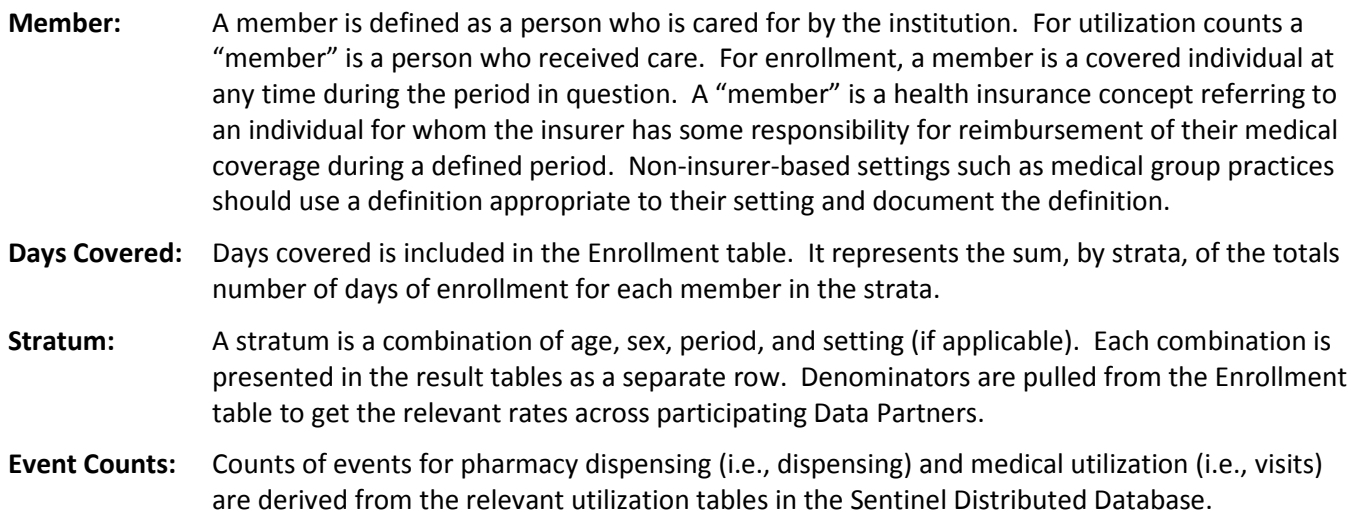

## **IV. DESCRIPTION OF SUMMARY TABLES**

Each of the 13 tables available via the Sentinel Distributed Query Tool is described below.

### **A. AGE GROUPS TABLE**

The age groups table provides a key for the age group stratifications within each summary table. This table provides a unique Age Group ID for one of the ten following age groups: '0-1', '2-4', '5- 9', '10-14', '15-18', '19- 21', '22-44', '45-64', '65-74' and '75+'. This table is used to minimize the complexity of the query created by the Sentinel Query Tool. The table is created as part of the distributed SAS code. The file will not change with each data refresh, but it must be held in the local summary table database at all times to enable the query process.

#### *Table name, variables, and permissible formats for the Enrollment table:*

Summary table name: AGE\_GROUPS ID: Numeric format StratXX\_name: Character format

StratXX\_sort\_order: Numeric format

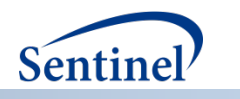

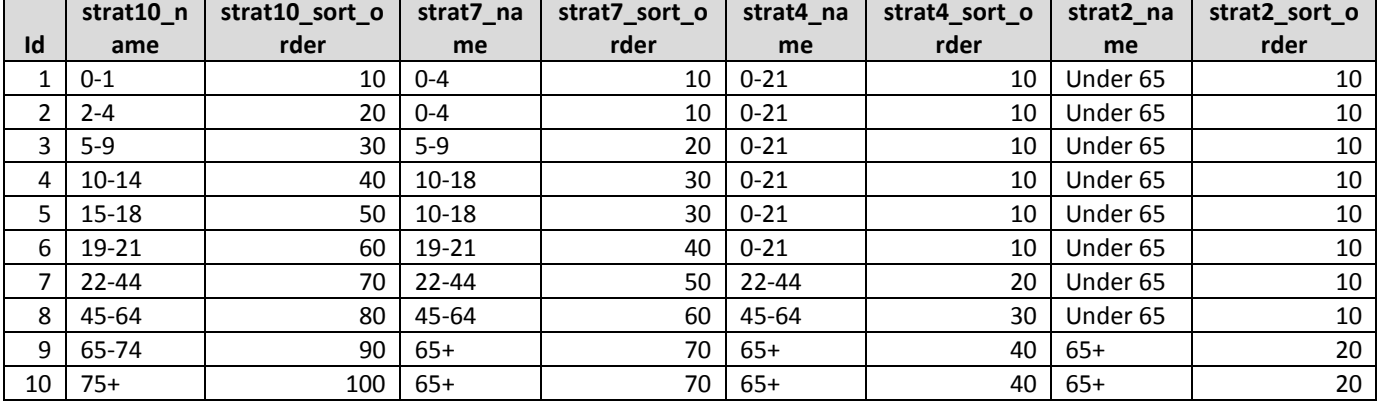

#### **Table 1.** Age groups table

#### **B. ENROLLMENT SUMMARY TABLE**

The enrollment table provides a count of unique members and days covered as defined above. The member count and days covered are stratified by age group, sex, year (or year-quarter), and the combination of drug coverage status and medical coverage status. The count of unique members or days covered can be used as denominators to calculate crude prevalence rates.

#### *Table name, variables, and permissible formats for the Enrollment table:*

Summary table name: ENROLLMENT

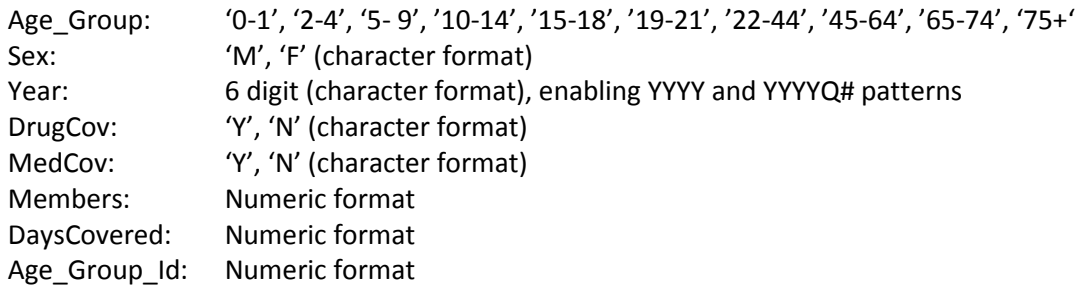

**Table 2.** Sample of the Enrollment table

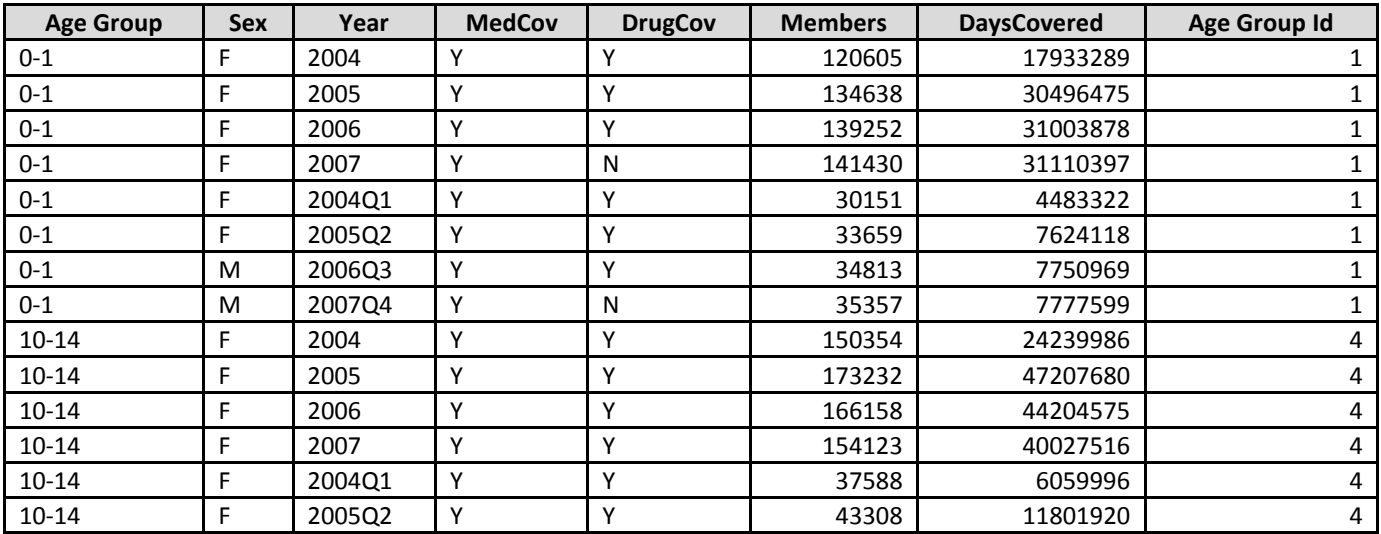

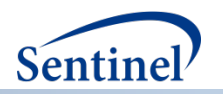

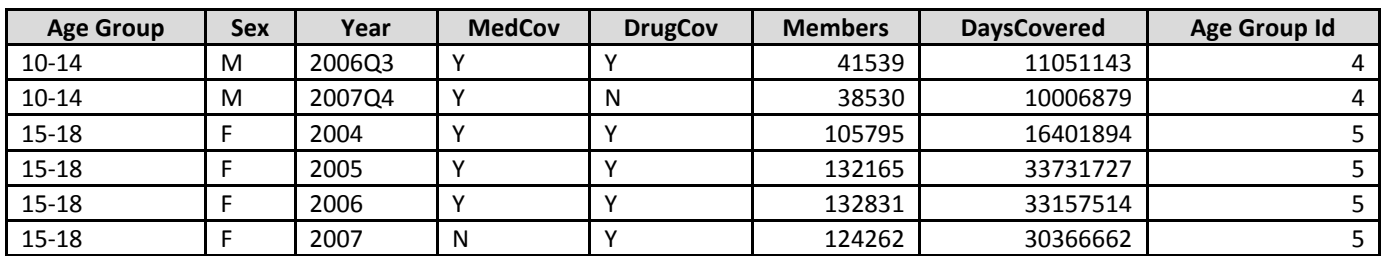

### **C. ICD-9-CM DIAGNOSIS SUMMARY TABLE (3 DIGIT)**

The 3 digit ICD-9-CM diagnosis table provides a count of unique members with a diagnosis observed during the period and a count of events experienced within each stratum.

The counts are stratified by setting of visit (inpatient, outpatient, emergency department, any), age group, sex, year, and 3 character ICD-9-CM code. Members are categorized into visit setting by the encounter type: **inpatient** includes acute inpatient hospital stay and non-acute institutional stays; **emergency department**  includes emergency department encounters; **outpatient** includes ambulatory visit, telephone encounters, email encounters and other outpatient encounters; **Any** includes the members with a visit in any of the care settings. For example, if a member has the same diagnosis code observed across multiple care settings during a period, the member will be counted once in the member count and all the visits with the code will be summed for the event counts.

For an event and member to be counted, the member must have at least one day of both medical and drug coverage in the Period (i.e., year) in which the event occurred. A day with medical coverage and a day with drug coverage need not be the same day.

#### *Table name, variables, and permissible formats for the 3-digit ICD-9-CM Diagnosis table:*

Summary table name: ICD9\_DIAGNOSIS

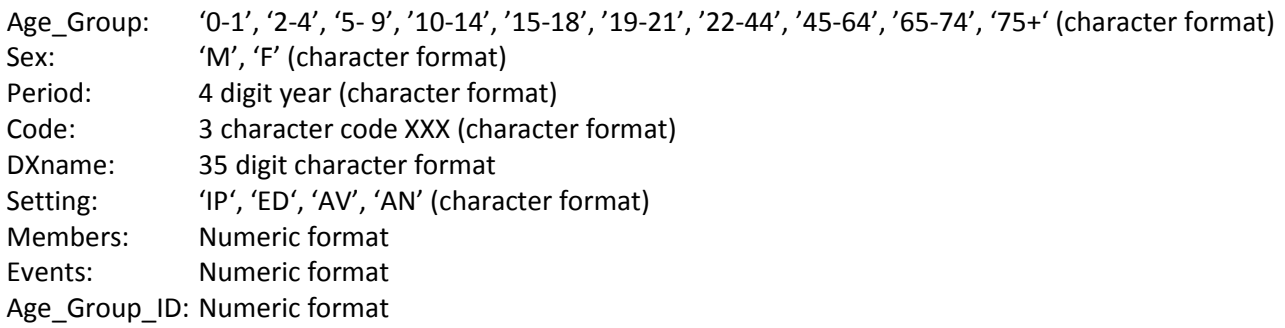

**Table 3.** Sample of the 3-digit ICD-9-CM diagnosis table

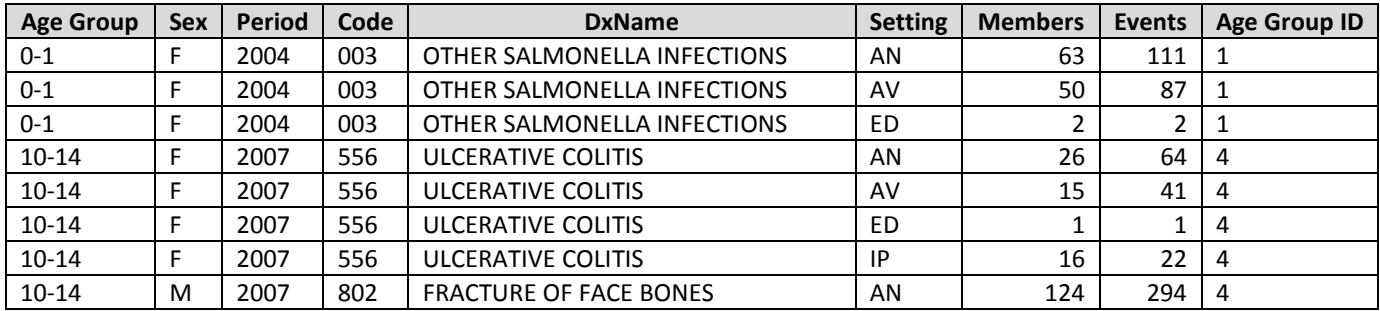

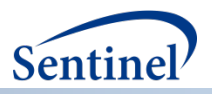

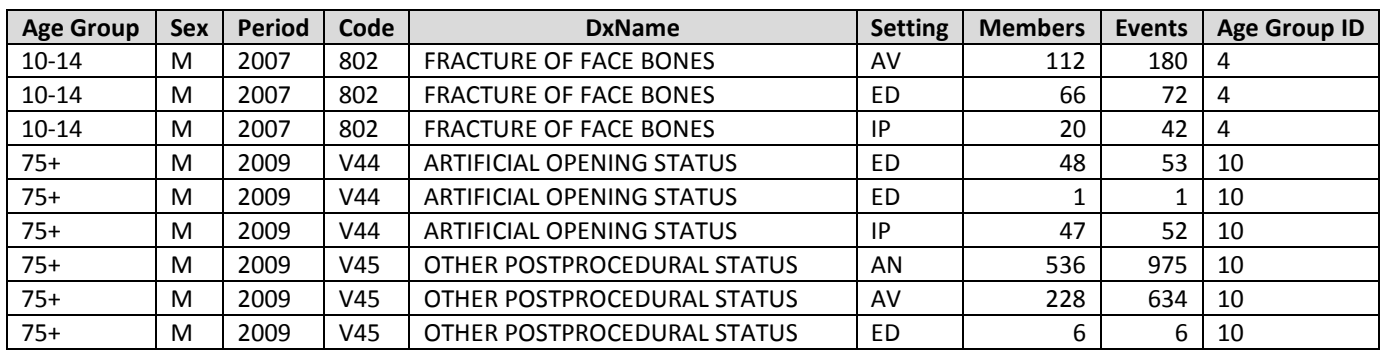

#### **D. ICD-9-CM DIAGNOSIS SUMMARY TABLE (4 DIGIT)**

The 4 digit ICD-9-CM diagnosis table provides a count of unique members with a diagnosis observed during the period and a count of events experienced within each stratum. The counts are stratified by setting of visit as described above (3-digit diagnosis summary tables).

For an event and member to be counted, the member must meet enrollment requirements as described above (3-digit diagnosis summary tables).

#### *Table name, variables, and permissible formats for the 4 digit ICD-9-CM Diagnosis table:*

Summary table name: ICD9\_DIAGNOSIS\_4\_DIGIT

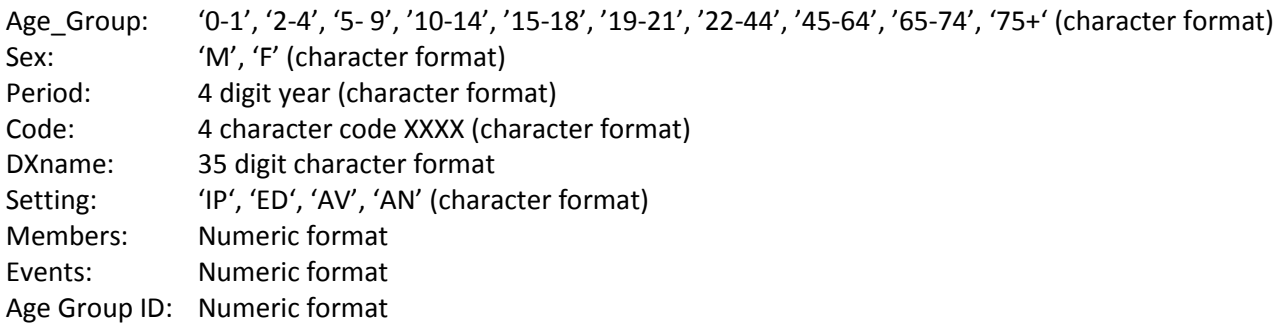

**Table 4.** Sample of the 4-digit ICD-9-CM diagnosis table

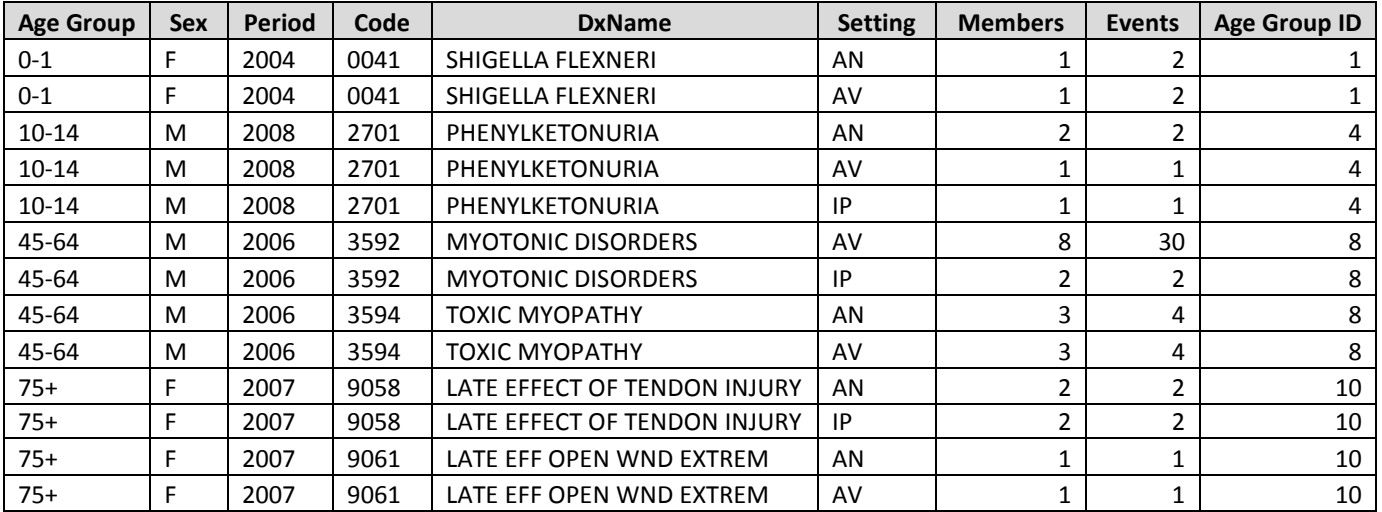

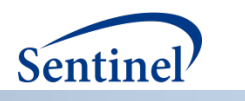

## **E. ICD-9-CM DIAGNOSIS SUMMARY TABLE (5 DIGIT)**

The 5 digit ICD-9-CM diagnosis table provides a count of unique members with a diagnosis observed during the period and a count of events experienced within each stratum. The counts are stratified by setting of visit as described above (3-digit diagnosis summary tables).

For an event and member to be counted, the member must meet enrollment requirements as described above (3-digit diagnosis summary tables).

#### *Table name, variables, and permissible formats for the 5 digit ICD-9-CM Diagnosis table:*

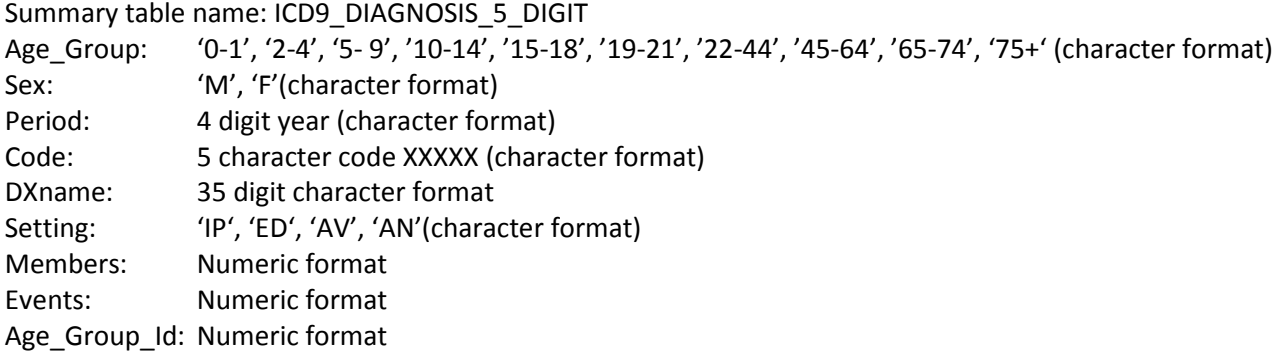

**Table 5.** Sample of the 5-digit ICD-9-CM diagnosis table

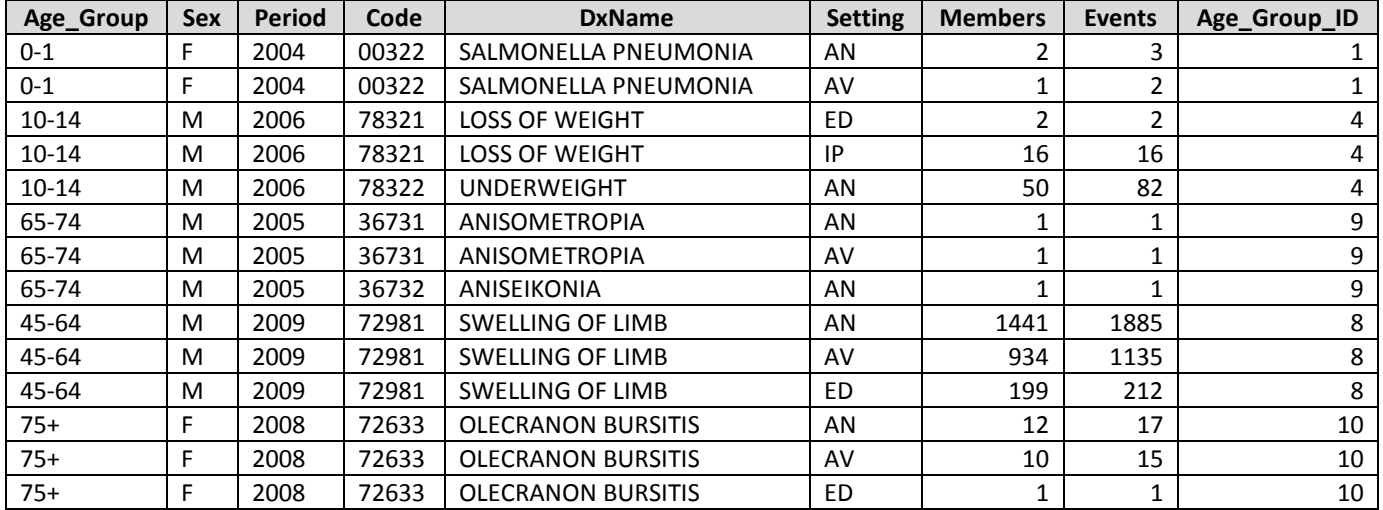

### **F. HCPCS SUMMARY TABLE**

The HCPCS table provides a count of unique members who had a procedure observed during the period and a count of events experienced within each stratum.

The counts are stratified by setting of visit as defined above (3-digit diagnosis summary tables), age group, sex, year, and HCPCS code. Note that as CPT4 (Common Procedural Terminology) codes are considered HPCPS Level 1 codes, these will be included. Members are categorized into visit setting as described above (3-digit diagnosis summary tables).

For an event and member to be counted, the member must meet enrollment requirements as described above (3-digit diagnosis summary tables).

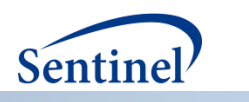

#### *Table name, variables, and permissible formats for the HCPCS Procedure table:*

Summary table name: HCPCS

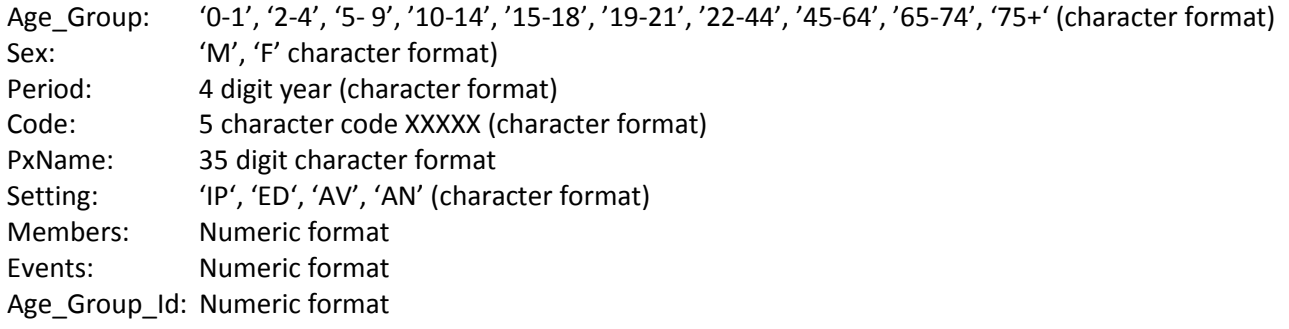

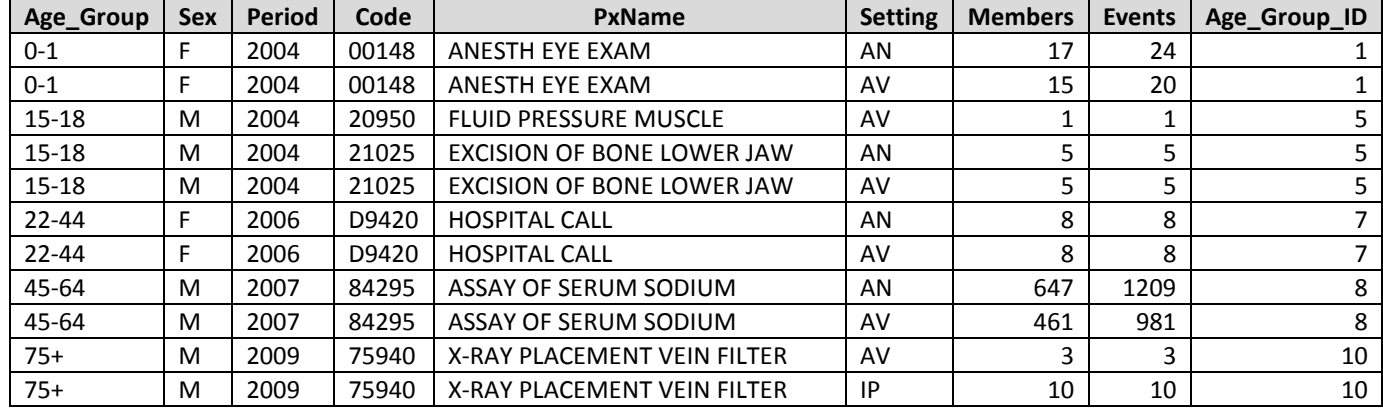

**Table 6.** Sample of the HCPCS procedure code table

## **G. ICD-9-CM PROCEDURE SUMMARY TABLE (3 DIGIT)**

The ICD-9-CM 3 digit procedure table provides a count of unique members with an ICD-9-CM coded procedure observed during the period and a count of events in each stratum.

The counts are stratified by setting of visit as defined above (3-digit diagnosis summary tables), age group, sex, year, and 3 digit ICD-9-CM procedure code (format XXX). Members are categorized into visit setting as described above (3-digit diagnosis summary tables).

For an event and member to be counted, the member must meet enrollment requirements as described above (3-digit diagnosis summary tables).

#### *Table name, variables, and permissible formats for the ICD-9-CM Procedure table:*

Summary table name: ICD9\_PROCEDURE

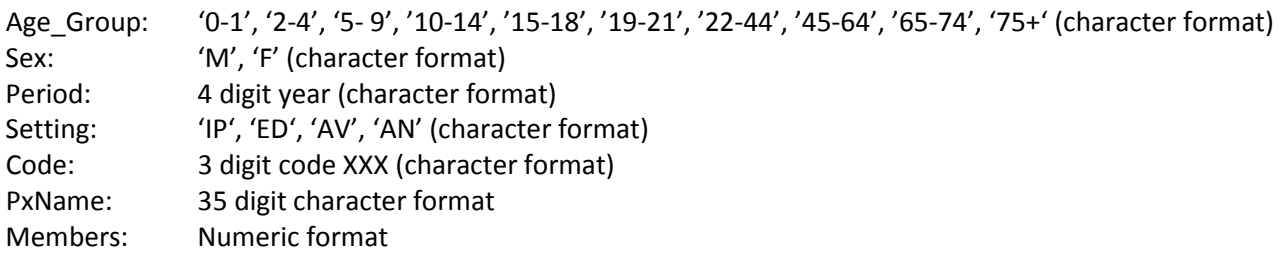

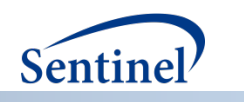

Events: Numeric format Age\_Group\_ID: Numeric format

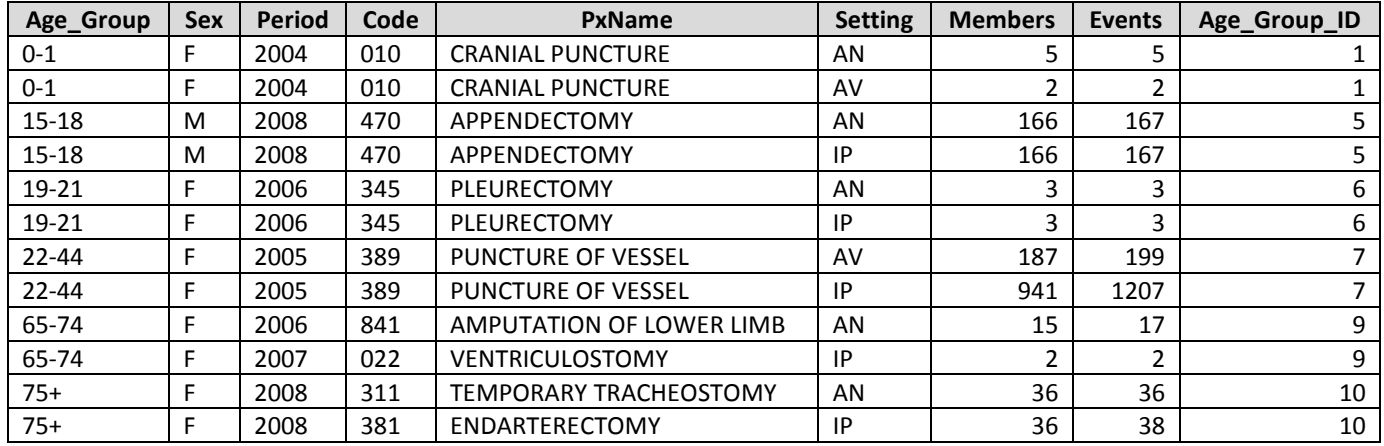

**Table 7.** Sample of the ICD-9-CM 3 digit procedure code table

#### **H. ICD-9-CM PROCEDURE SUMMARY TABLE (4 DIGIT)**

The ICD-9-CM 4 digit procedure table provides a count of unique members with an ICD-9-CM coded procedure observed during the period and a count of events experienced within each stratum.

The counts are stratified by setting of visit as defined above (3-digit diagnosis summary tables), age group, sex, year, and 4 digit ICD-9-CM procedure code (format XXXX). Members are categorized into visit setting as described above (3-digit diagnosis summary tables).

For an event and member to be counted, the member must meet enrollment requirements as described above (3-digit diagnosis summary tables).

#### *Table name, variables, and permissible formats for the ICD-9-CM (4 digit) Procedure table:*

Summary table name: ICD9\_PROCEDURE\_4\_DIGIT

Age\_Group: '0-1', '2-4', '5- 9', '10-14', '15-18', '19-21', '22-44', '45-64', '65-74', '75+' (character format) Sex: 'M', 'F' (character format) Period: 4 digit year (character format) Setting: 'IP', 'ED', 'AV', 'AN' (character format) PX\_Code: 4 digit code XXXX (character format) PXname: 35 digit character format Members: Numeric format Events: Numeric format Age\_Group\_ID: Numeric format

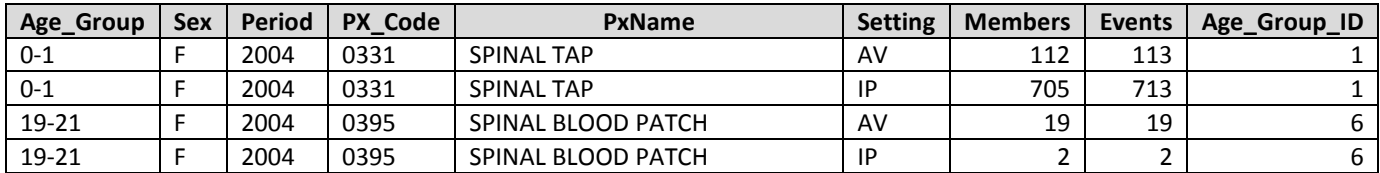

**Table 8.** Sample of the ICD-9-CM 4 digit procedure code table

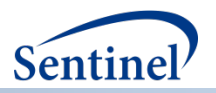

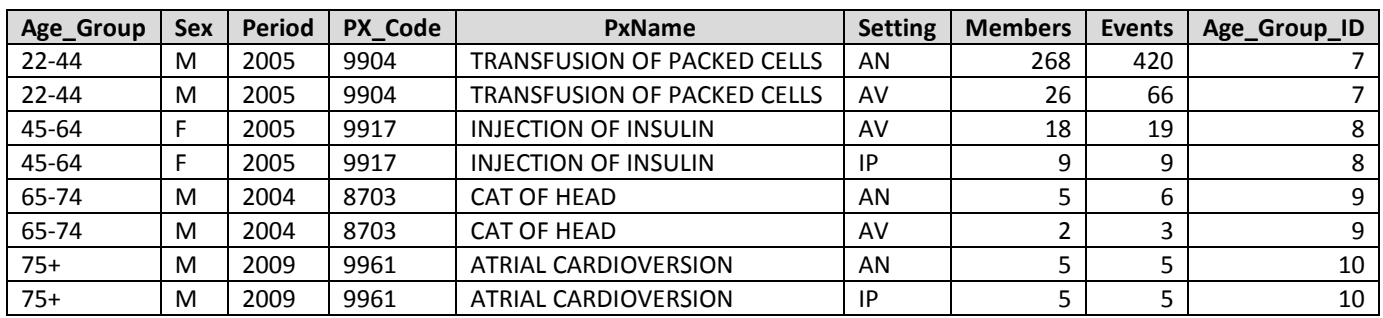

#### **I. INGREDIENT NAME SUMMARY TABLE**

The ingredient name, also known as Generic Name, table provides a count of unique members who had a drug dispensing during the period, a count of dispensings received by all of these members, and the total number of days supplied by strata.

The counts are stratified by generic drug name, age group, sex, quarter-year and year. The generic drug name is standardized using a look-up table provided by the Sentinel Operations Center.

For an event and member to be counted, the member must meet enrollment requirements as described above (3-digit diagnosis summary tables).

#### *Table name, variables, and permissible formats for the Ingredient Name table:*

Summary table name: GENERIC\_NAME

Age\_Group: '0-1', '2-4', '5- 9', '10-14', '15-18', '19-21', '22-44', '45-64', '65-74', '75+' (character format) Sex: 'M', 'F' (character format) Period: 6 digit (character format), enabling YYYY and YYYYQ# patterns GenericName: 30 digit character format Members: Numeric format Events: Numeric format DaysSupply: Numeric format Age\_Group\_ID: Numeric format

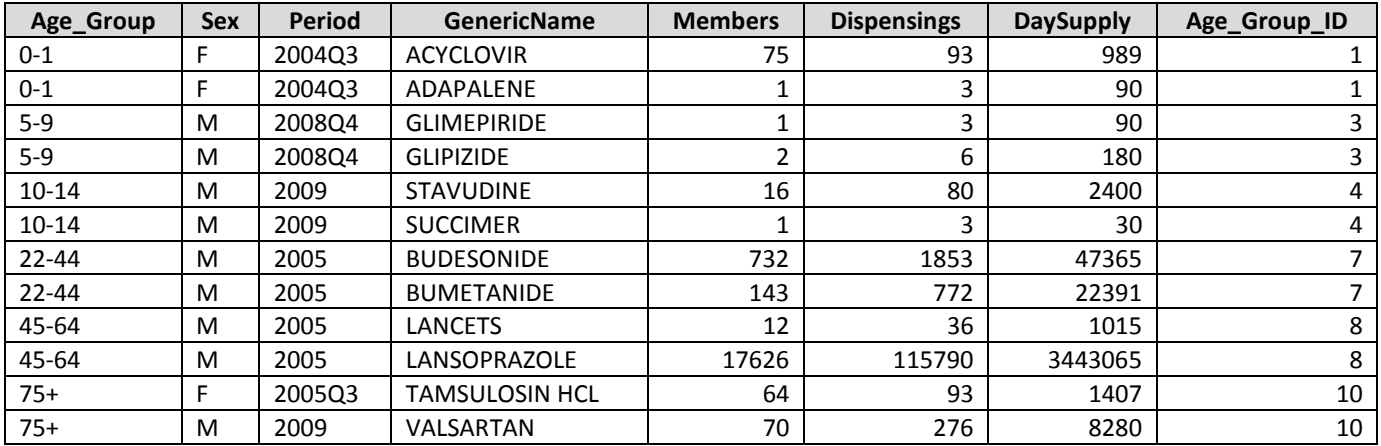

**Table 9.** Sample of the ingredient name summary table

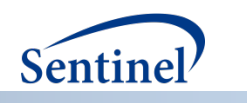

## **J. DRUG CATEGORY SUMMARY TABLE**

The drug category, also known as Drug Class, table provides a count of unique members who had a drug dispensing during the period and a count of dispensings received by all of these members by strata. Additionally, a count of the total number of days supply (sum of days supply for all members by strata) is included.

The counts are stratified by drug class, age group, sex, quarter-year and year. The drug category is standardized using a look-up table provided by the Sentinel Operations Center.

For an event and member to be counted, the member must meet enrollment requirements as described above (3-digit diagnosis summary tables).

#### *Table name, variables, and permissible formats for the Drug Category table:*

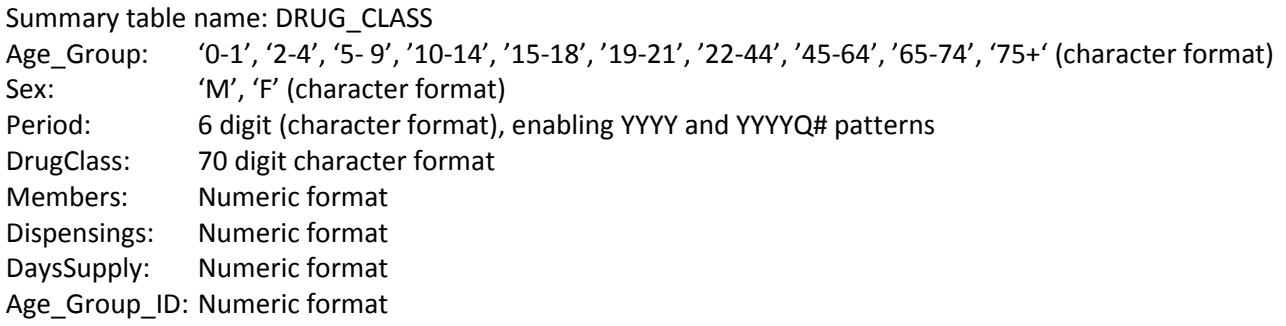

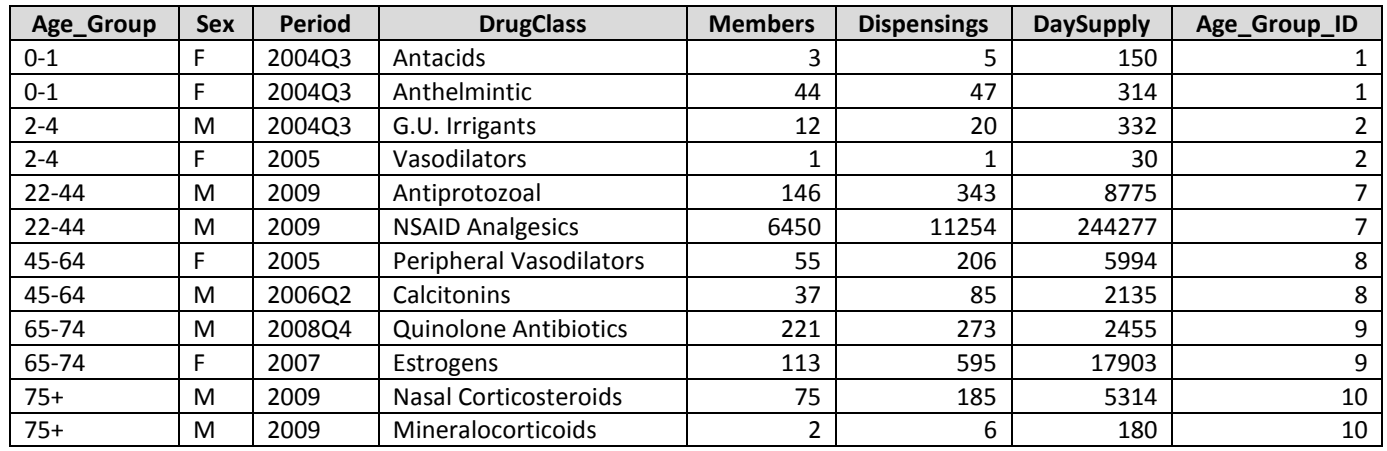

**Table 10.** Sample of the drug class summary table

## **K. INCIDENT ICD-9-CM DIAGNOSIS SUMMARY TABLE (3 DIGIT)**

The incident ICD-9-CM diagnosis table provides a count of unique members and unique incident diagnosis events of each 3-character ICD-9-CM category in one of four care settings of interest (i.e., inpatient, emergency department, ambulatory, and any) stratified by age group, sex, and year.

An incident event is defined as a member with an encounter with the diagnosis of interest (i.e., the index date), in the care setting of interest, in the year of interest, with no evidence of that diagnosis in the 90, 180 and 270 days (i.e., the lookback periods) before the index date in any care setting. Both continuous medical and drug coverage are required during the 3 possible lookback periods, as well as for the incident events. When defining continuous coverage, enrollment gaps of <=45 days are bridged. If a patient has more than one qualifying

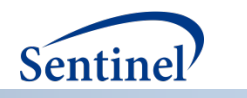

incident event within a calendar year, for a given diagnosis and care setting, all qualifying incident events will be reported, though incident members will be counted at most once within a calendar year, for a given diagnosis and care setting. Note that while reporting is by calendar year, lookback periods can extend to the prior year to ascertain incidence.

Counts are stratified by setting of visit, age group, sex, year, 3-character ICD-9-CM code(s) of interest. For each stratum the number of unique members and incident events for the 90, 180 and 270 lookback scenarios are reported.

#### *Table name, variables, and permissible formats for the 3-digit ICD-9-CM Diagnosis Incidence table:*

Summary table name: INCIDENT\_ICD9\_DIAGNOSIS

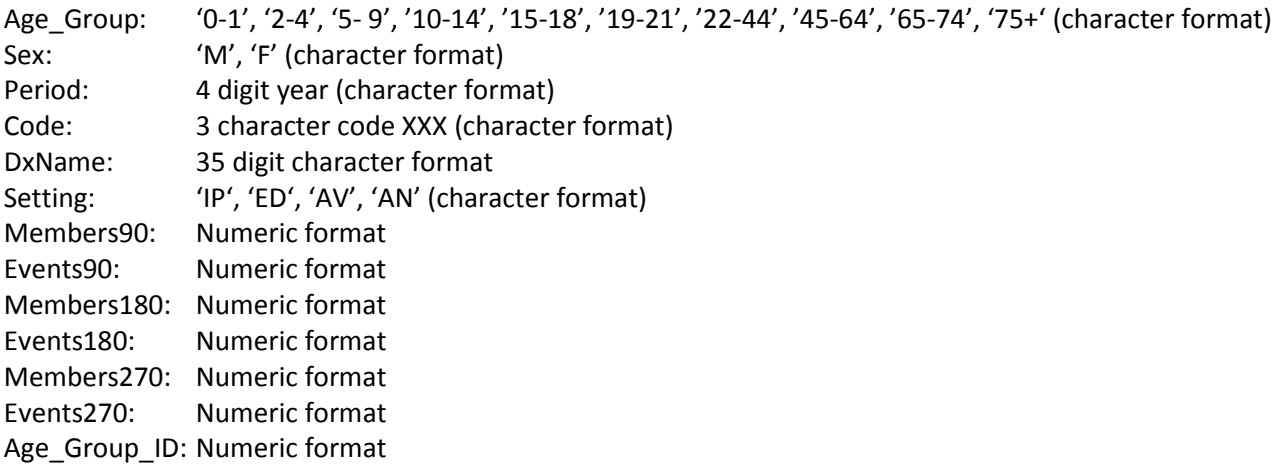

**Table 11.** Sample of the incident 3-digit ICD-9-CM diagnosis summary table

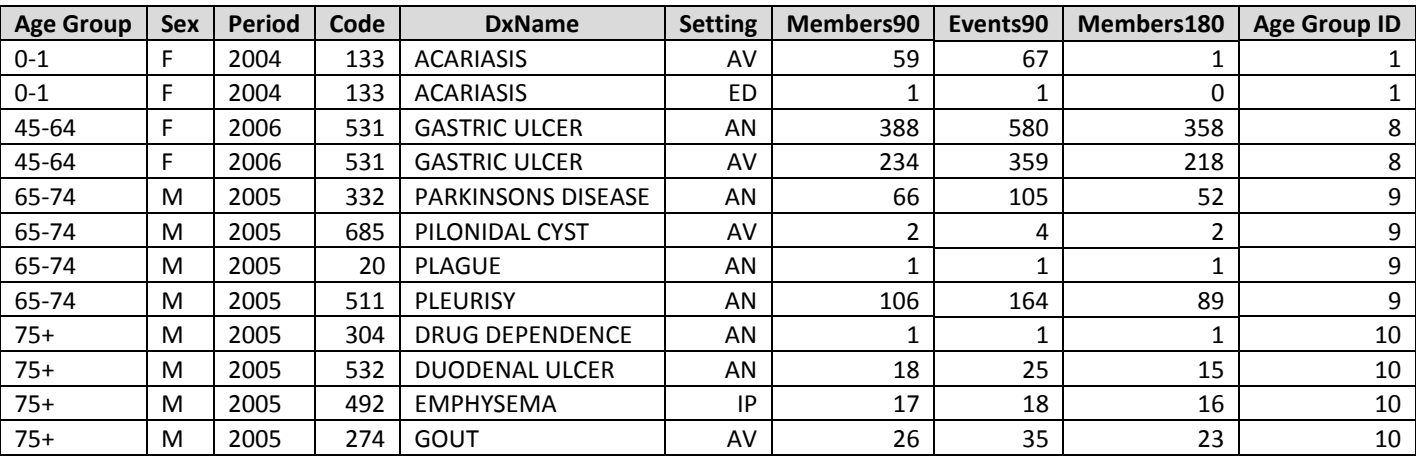

(Table display is abbreviated by column)

### **L. INCIDENT DRUG CATEGORY SUMMARY TABLE**

The incident drug category table provides a count of unique members with an incident dispensing for each drug category (e.g., betablocker, antidiabetic) of interest stratified by age group, sex, and year. Incidence is defined as a member with a dispensing with the drug category of interest (i.e., the index date), in the year of interest with no evidence of a dispensing for that drug category in the 90, 180 and 270 days (i.e., the lookback periods) before the index date.

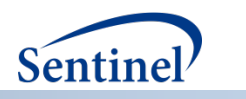

Both medical and drug coverage are required during the 3 possible lookback periods, allowing for eligibility gaps of <=45 days. In addition, the member must have continuous enrollment of both medical and drug coverage from the index date through their entire drug episode, their end of enrollment, or the end of the data period for the Data Partner, whichever is earlier.

For each such incident user a treatment episode starting on the index date is created and its length is determined. Although a member can have multiple index events in a given calendar year, the first one only is counted and used for reporting. Treatment gaps of <= 15 days are allowed when building treatment episodes and no restriction on the length of treatment episodes is applied, other than the enrollment requirements mentioned above.

Reporting is performed for the number of members with an incident dispensing, the total number of dispensings with the drug category of interest, days supplied and length of treatment episodes (in days). The counts are stratified by drug category, age group, sex, and year. Drug categories are standardized using a look-up table provided by the Sentinel Operations Center. For each stratum the results contain 3 separate sections for each of the 90, 180 and 270 lookback scenarios. Each section contains the total number of members, total dispensings, total days supplied and total length of all episodes, as well as a quarterly breakdown of index dates (must sum up to total number of members).

#### *Table name, variables, and permissible formats for the Incident Drug Category table:*

Summary table name: INCIDENT\_DRUG\_CLASS

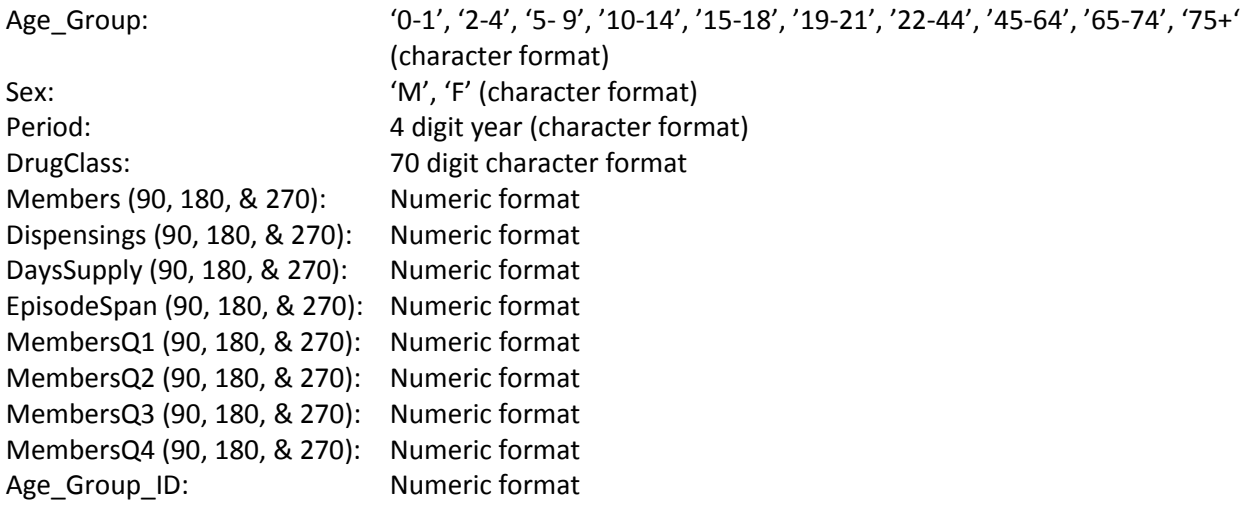

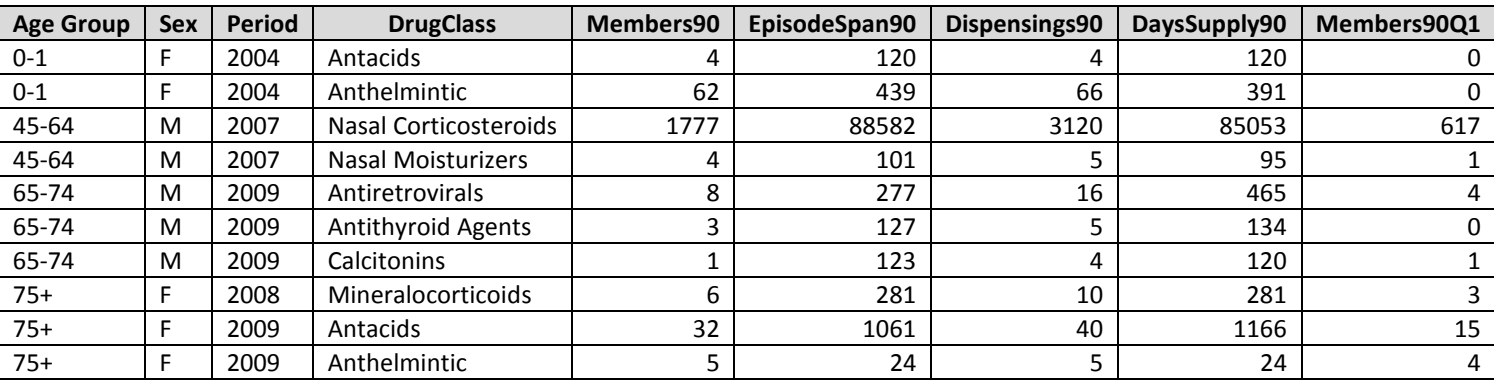

**Table 12.** Sample of the incident drug category summary table

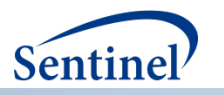

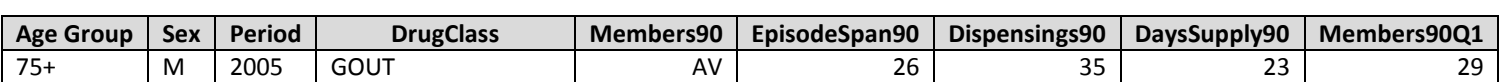

(Table display is abbreviated by column)

#### **M. INCIDENT INGREDIENT NAME SUMMARY TABLE**

The incident name, also known as generic name, table provides a count of unique members with an incident dispensing for each generic drug name of interest stratified by age group, sex, and year. Incidence is defined as a member with a dispensing with the generic drug name of interest (i.e., the index date), in the year of interest with no evidence of a dispensing for that generic drug name in the 90, 180 and 270 days (i.e., the lookback periods) before the index date**.** 

All enrollment requirements, calculation of drug episodes, and reporting is as described above (Incident Drug Category Summary Table).

#### *Table name, variables, and permissible formats for the Incident Ingredient Name table:*

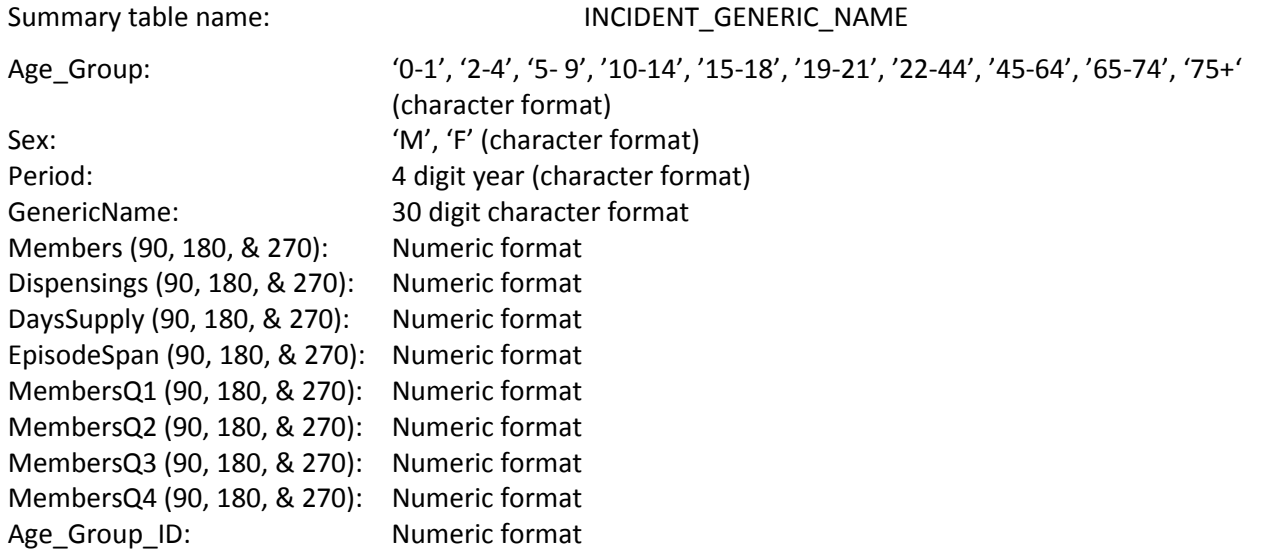

**Table 13.** Sample of the ingredient name summary table (Table display is abbreviated by column)

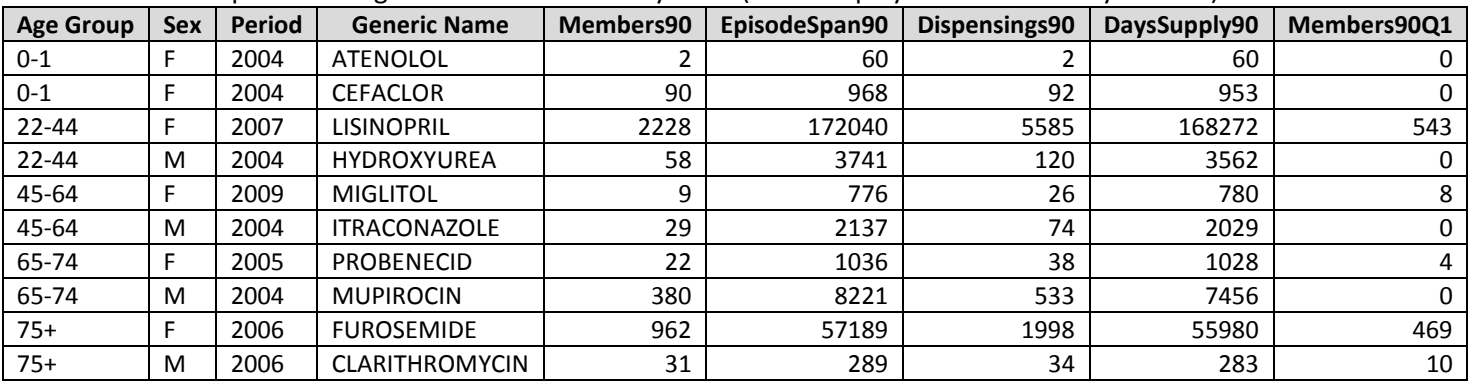

(Table display is abbreviated by column)

## **V. MOST FREQUENT UTILIZATION FEATURE**

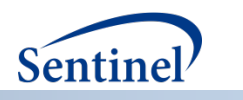

The Most Frequent Utilization feature allows investigators to query the top XX events and members within a specified query type (drugs, diagnoses, or procedures) within the prevalence tables.

The counts are stratified by age group, sex, year, code, drug name or drug class, and for diagnoses and procedures, setting of visit (Inpatient, Outpatient, Emergency Department, or Any).

## **VI. QUERY RESULT DENOMINATOR**

The Sentinel Distributed Query Tool results include counts of utilization and enrollment information for each stratum included in the query. The denominator information is obtained by extracting enrollment data from the enrollment table.